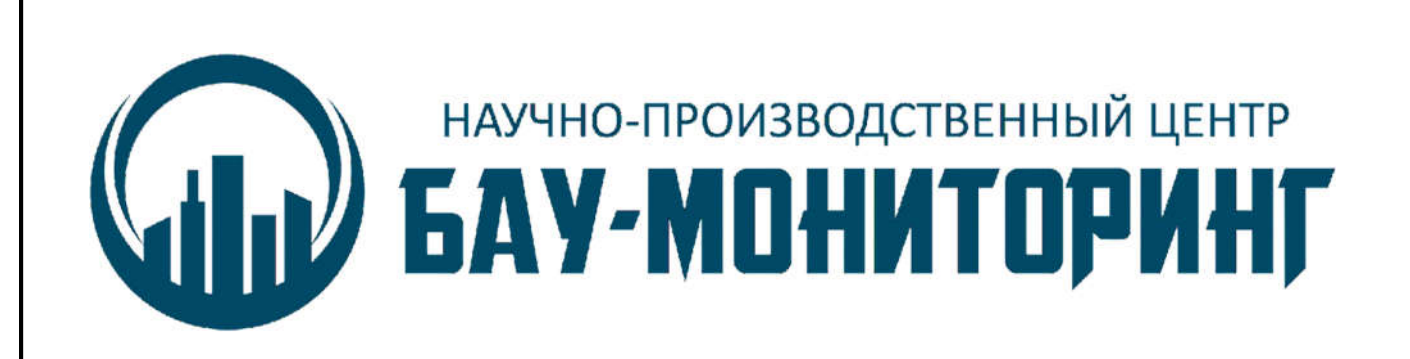

# Акселерометр-инклинометр АЦт90.

## Инструкция по пуско-наладочным работам

## БАУ 427714.100 И3

2018 г.

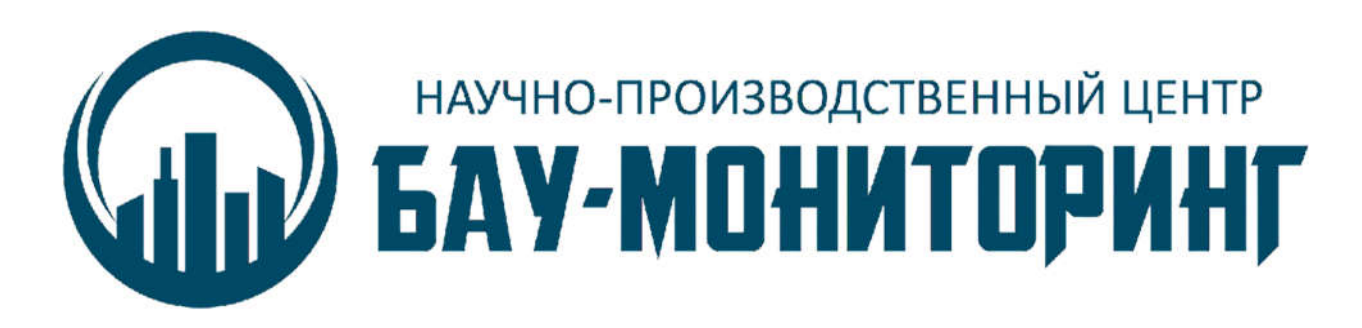

УТВЕРЖДАЮ

Генеральный директор ООО НПЦ БАУ-МОНИТОРИНГ

 $\overline{\phantom{a}}$ «\_\_\_\_\_» \_\_\_\_\_\_\_\_\_\_\_\_\_\_\_\_ 2018 г.

# Акселерометр-инклинометр АЦт90.

## Инструкция по пуско-наладочным работам

## БАУ 427714.100 И3

Технический консультант к.т.н. Павлов Е.И. ГИП Заварзин М.А.

2018 г.

## Содержание

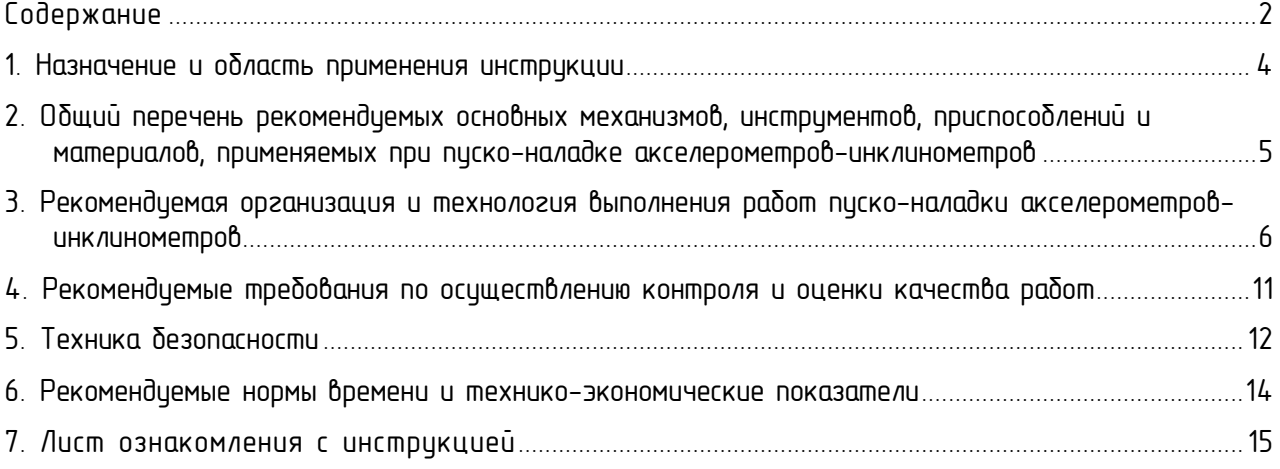

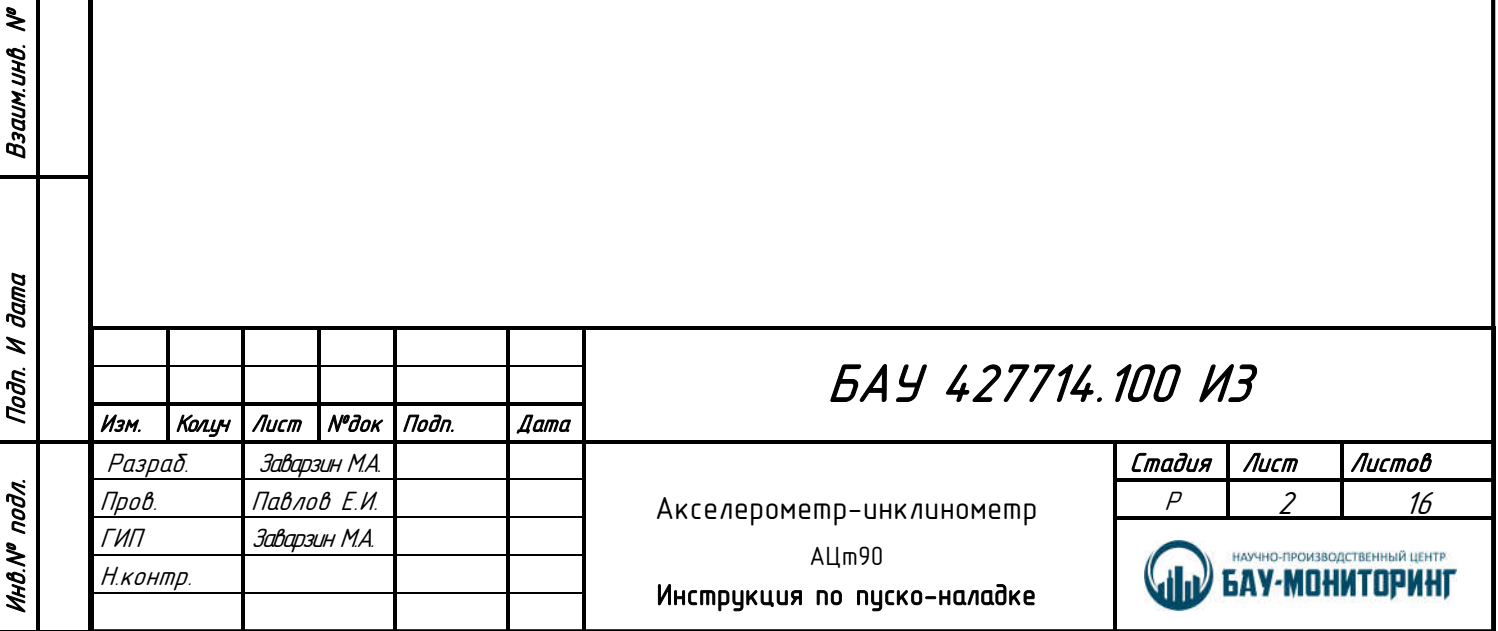

Согласовано

Согласовано

Взаимино. М

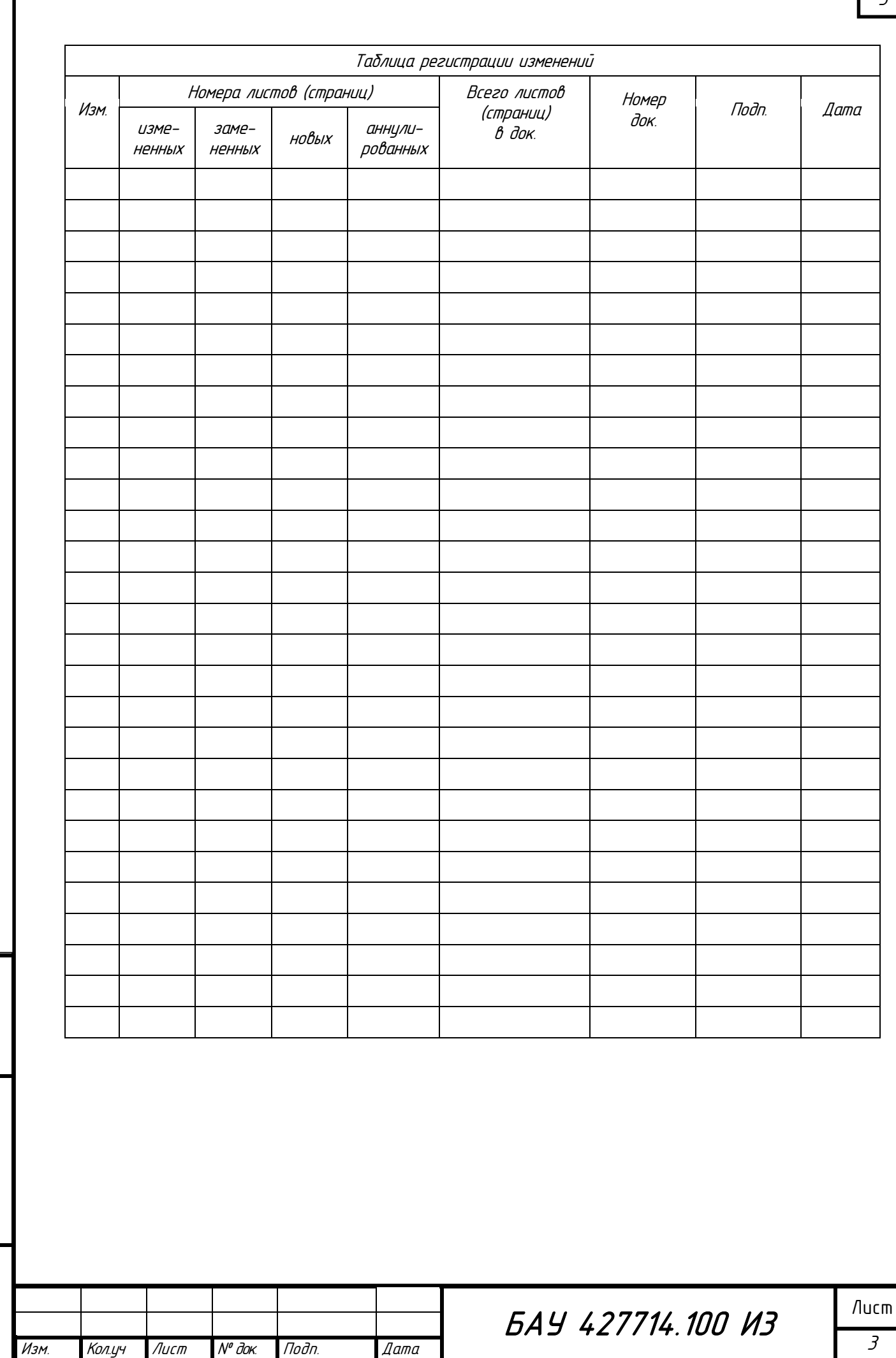

**Nodnucb u dama** 

Ин6. № подл.

Взам. инв. №

Формат А4

3

I

#### 1. Назначение и область применения инструкции

Настоящая типовая технологическая карта на пуско-наладку акселерометров АЦт90 составлена как один из вариантов настройки параметров работы (параметров передачи данных) акселерометров-инклинометров.

Рекомендуется при разработке технологических карт на пуско-наладку акселерометров и предназначена для использования при разработке проектов производства работ (ППР), проектов организации строительства (ПОС), другой организационно-технологической документации, а также с целью ознакомления рабочих и инженерно-технических работников с правилами производства работ.

Технологические карты, разрабатываемые на основе данной инструкции разрабатываются, уточняются и дополняются согласно рабочим чертежам проекта и регламентируют средства технологического обеспечения, правила выполнения технологических процессов при пуско-наладке акселерометров.

Нормативной базой для разработки технологических карт на пуско-наладку акселерометров являются: СНиП, СН, СП, ЕНиР, производственные нормы расхода материалов, местные прогрессивные нормы и расценки, нормы затрат труда, нормы расхода материально-технических ресурсов.

Настоящая инструкция предназначена для выбора:

*-* Технологического процесса;

.

- *-* Инструментов, приспособлений и материалов для комплектации;
- *-* Организации безопасных методов труда;
- *-* Требований по осуществлению контроля и оценки качества работ.

Рекомендуется при производстве работ по пуско-наладке акселерометров.

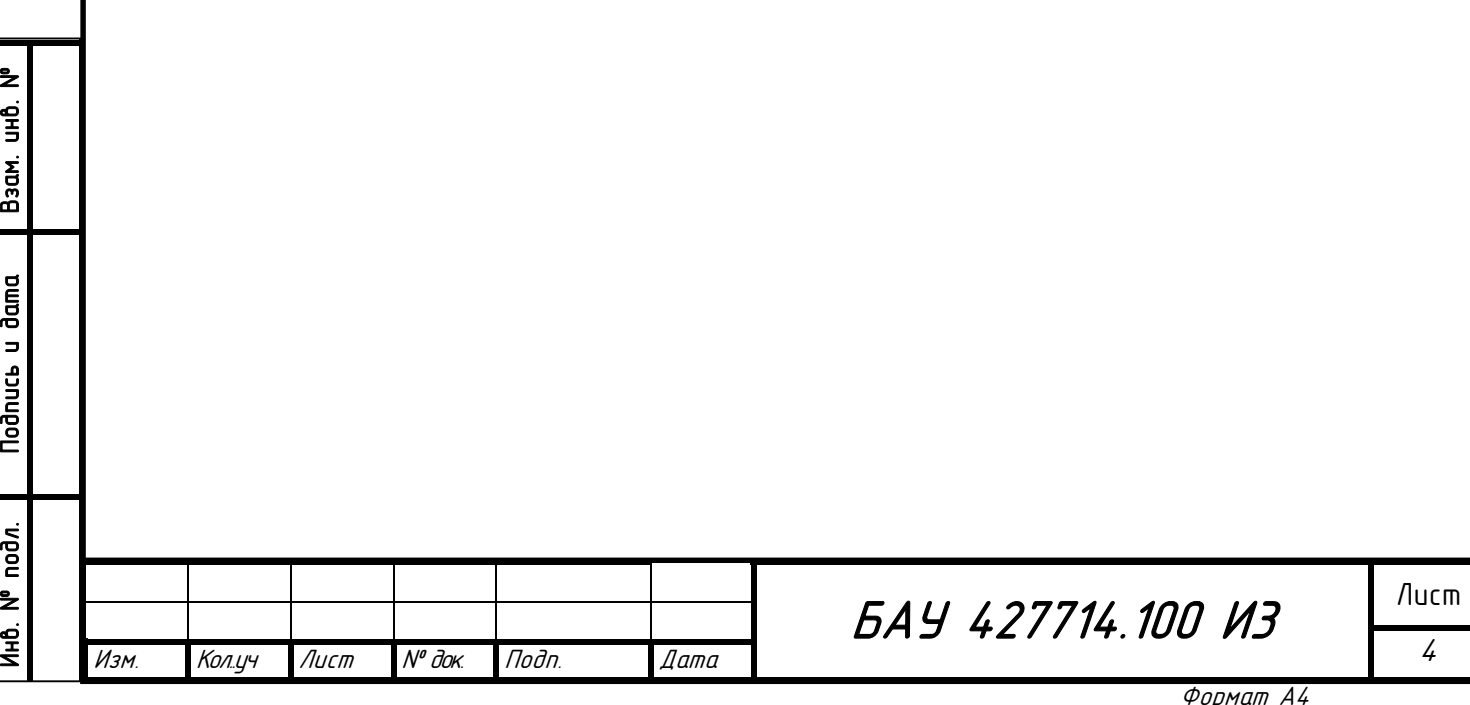

### 2. Общий перечень рекомендуемых основных механизмов, инструментов, приспособлений и материалов, применяемых при пуско-наладке акселерометров-инклинометров

Таблица 2.1. Оборудование и инструменты.

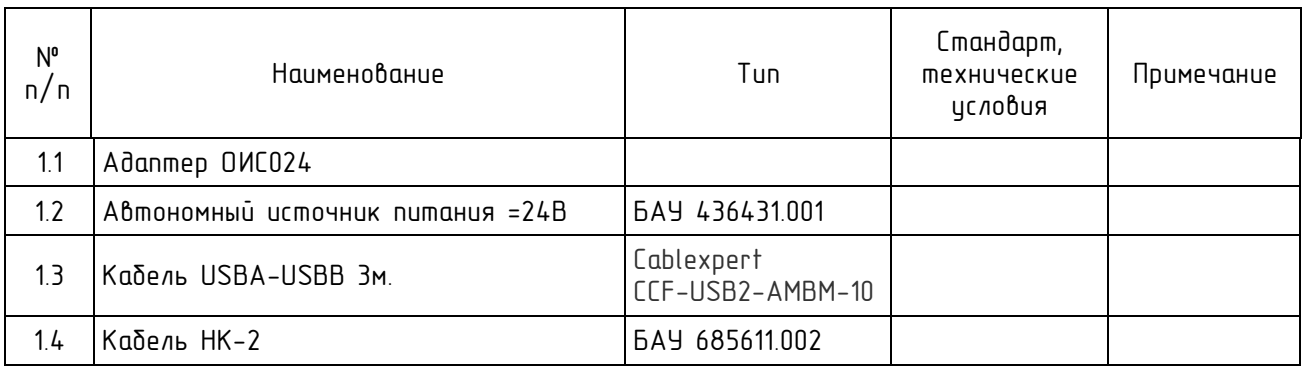

Допускается замена инструментов и расходных материалов на другие с аналогичными назначением, свойствами, характеристиками и качеством.

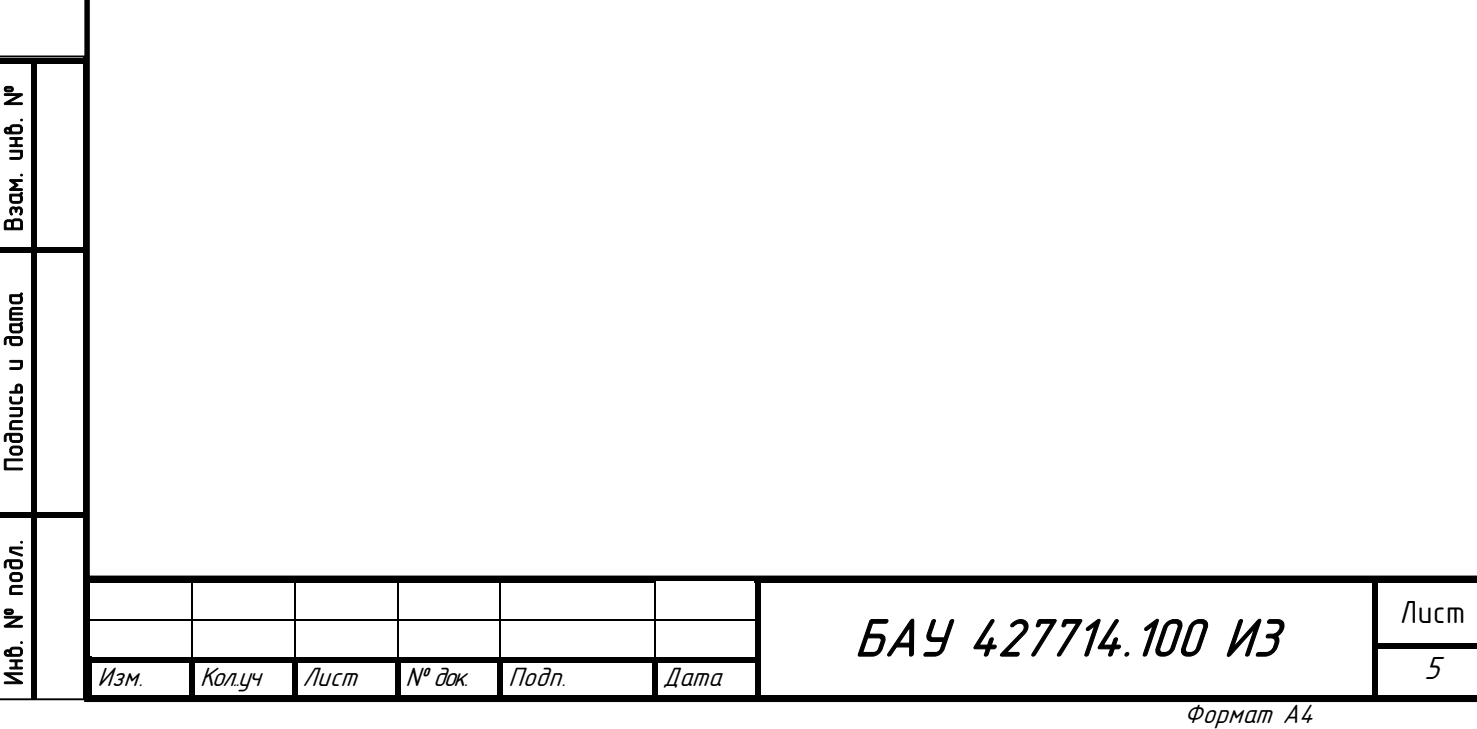

### 3. Рекомендуемая организация и технология выполнения работ пусконаладки акселерометров-инклинометров

Данные писко-налодочные работы рекомендиется выполнять до начала монтажных работ в условиях стационарного рабочего места.

В случае выполнения пуско-наладки акселерометров на месте их установки перед началом производства работ необходимо выполнить работы по подготовке строительной площадки:

- Прокладку временных и постоянных электрических сетей 220В 50 Гц, а также сетей освещения в местах производства работ;
- Установку защитных ограждений по периметру опасных зон в местах производства работ;
- Установку средств подмащивания, лестниц, тур и других конструкций, обеспечивающих безопасное перемещение персонала, оборудования, инвентаря, инструментов, и материалов к месту производства работ;
- Предусмотреть помещение для хранения оборудования, инвентаря, инструментов и материалов;
- Обеспечить связь для оперативно-диспетчерского управления производством работ;
- Обеспечить строительнию плошадки противопожарным инвентарем:
- Составить акт готовности объекта к производству работ.

#### Технологические операции

Настройка режима работы акселерометра выполняется при помощи компьютера или ноутбука с установленной сервисной программой Martin.exe разработки ООО НПЦ «БАУ-Мониторинг» и адаптера ОИС024.

В случае выполнения пуско-наладочных работ на месте установки приборов перед выполнением настройки необходимо отключить патч-корды FTP от разъема X1.

Операция: Подключение адаптера ОИС024 к ЭВМ деформометру необходимо выполнять в соответствии со схемой соединения и подключения согласно Рис. 3.1

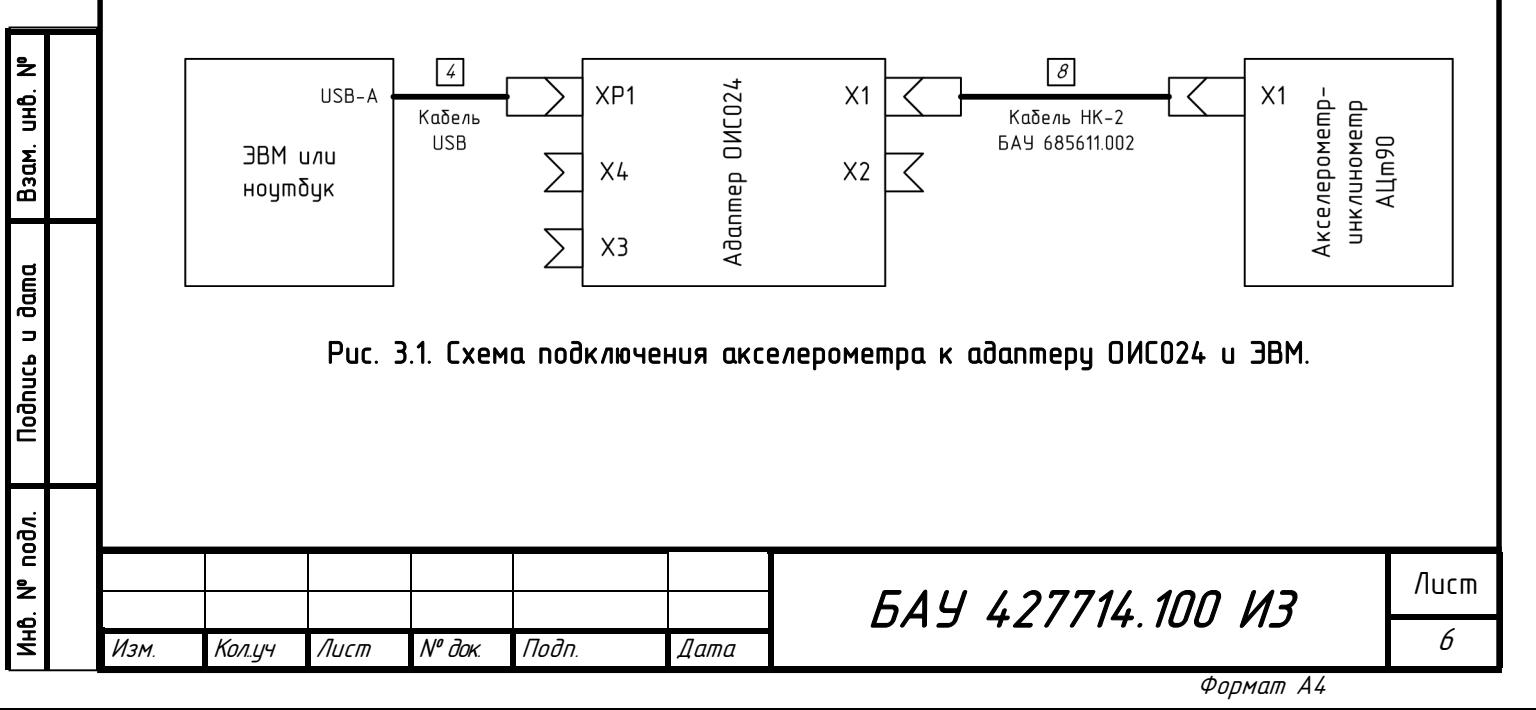

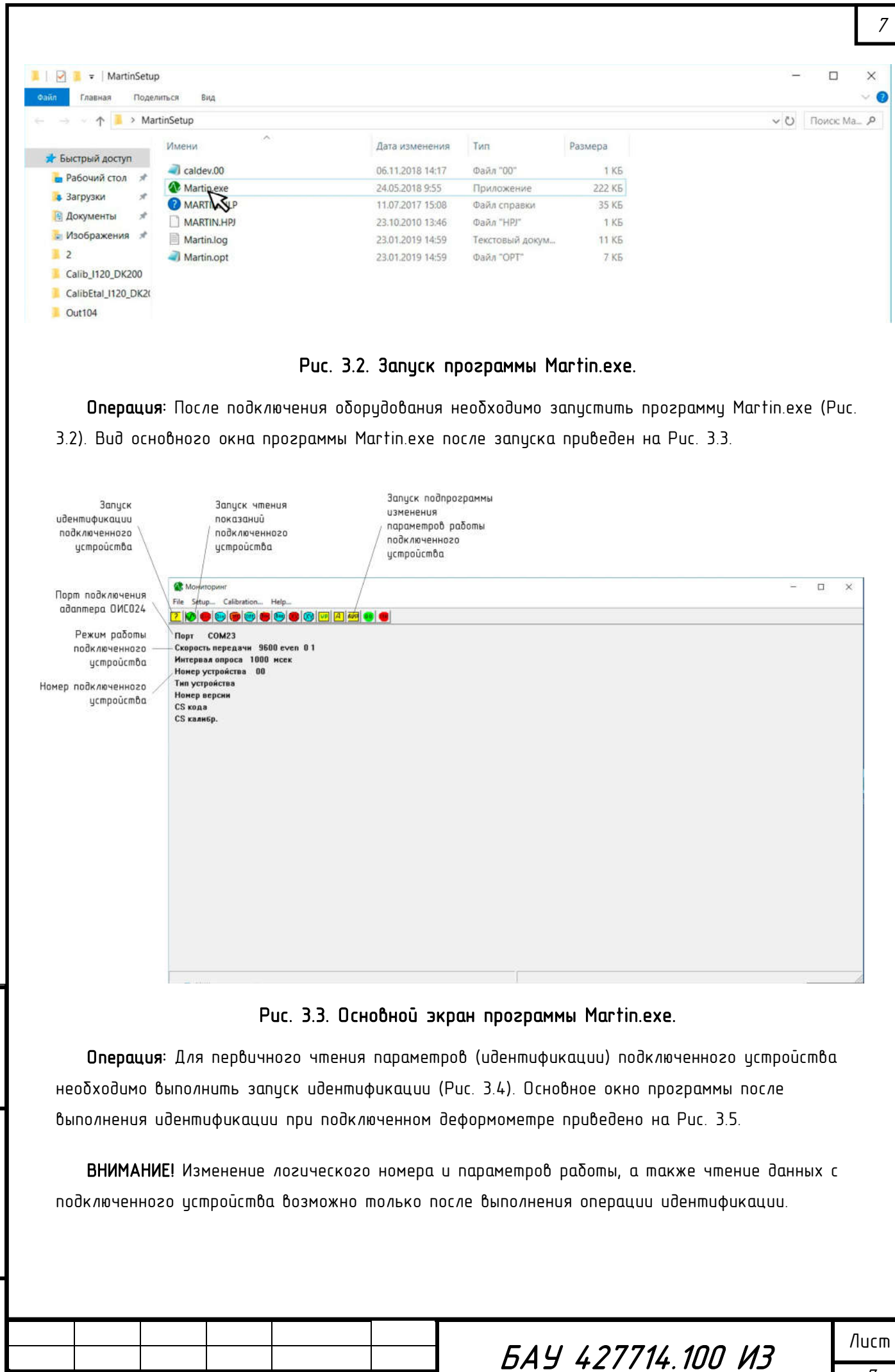

**Nodnucb u dama** 

Ин6. № подл.

Взам. инв. №

Изм. Колуч Лист № док. Подп. Дата

Формат А4

7

Ļ

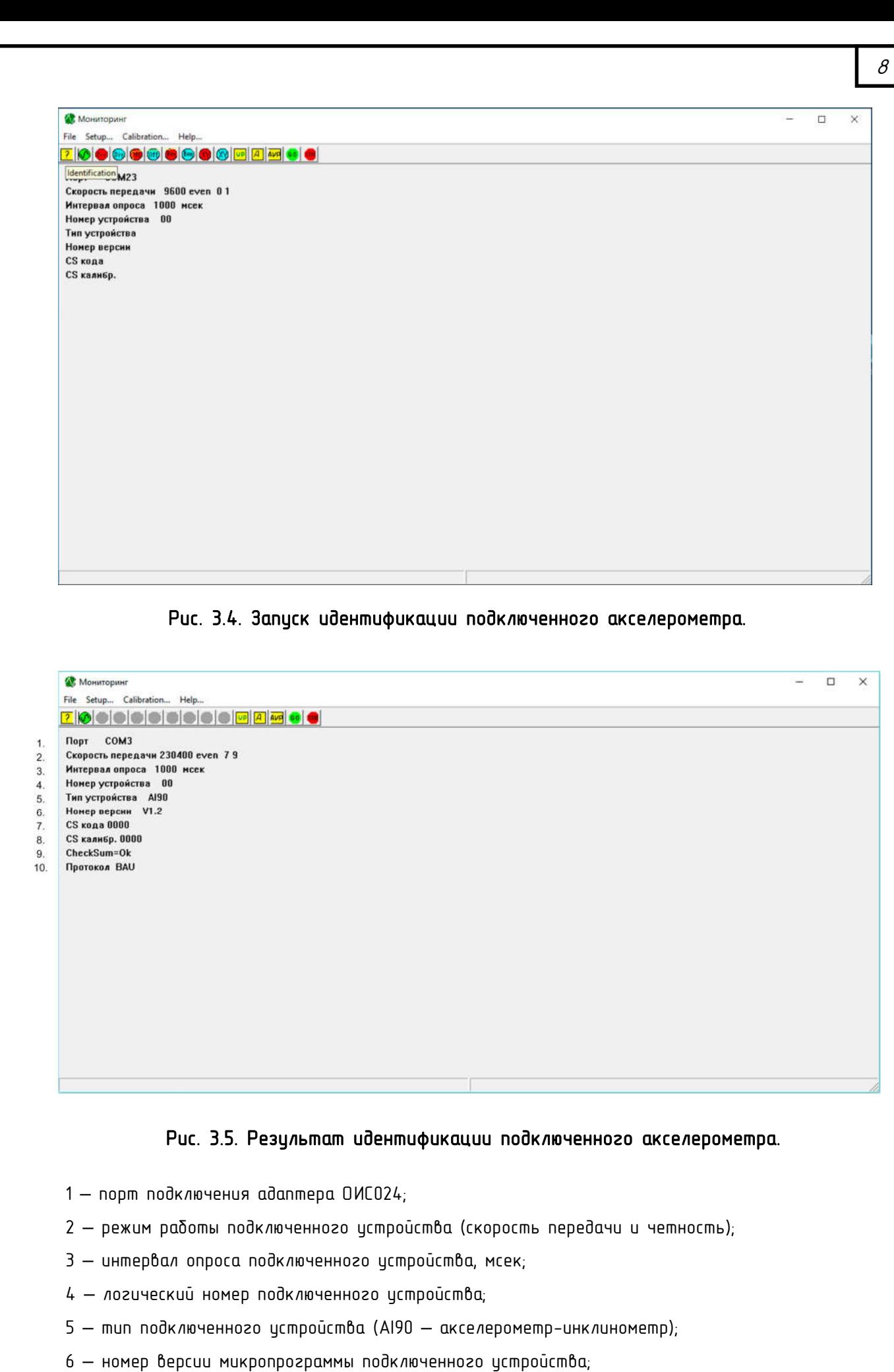

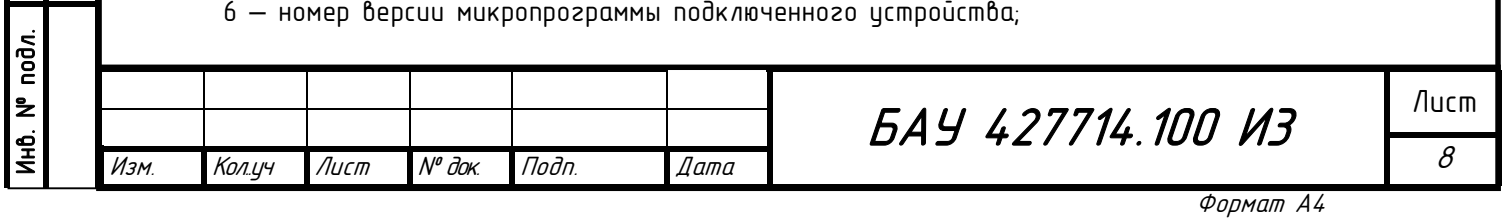

**Nodnucb** u dama

Взам. инв. №

7,8,9 – служебная информация;

10 – тип внутреннего протокола передачи данных подключенного устройства;

Операция: Для проверки исправности подключенного устройства необходимо выполнить запуск чтения данных идентифицированного устройства (Рис. 3.3). Вид окна программы при исправном подключенном деформометре и исправных кабелях приведен на Рис. 3.6

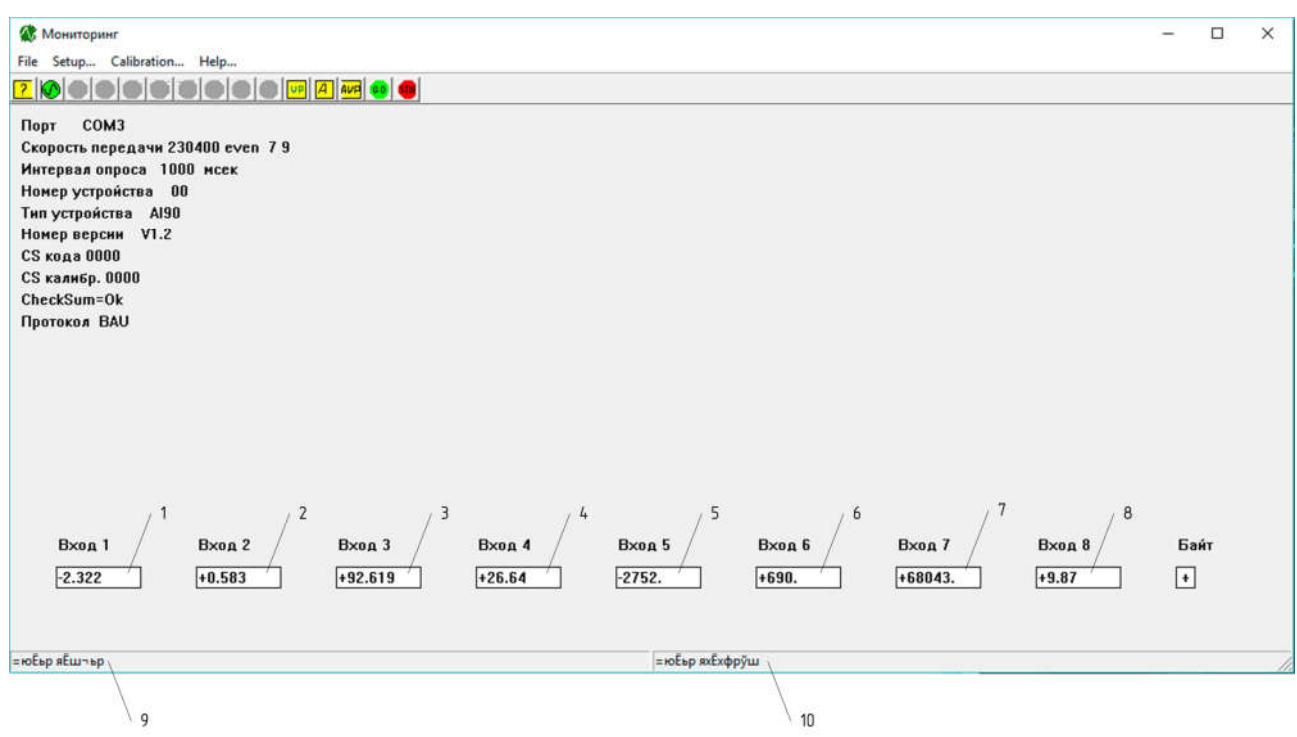

1-8. Показания акселерометра;

B3am. uHB. Nº

**Noonucts** u dama

9. Строка статуса приема данных:

Норма приема — подключенное устройство работает нормально; Ошибка приема — устройство неисправно или не подключено;

10. Строка статуса передачи данных.

Норма приема — подключенное устройство работает нормально; Ошибка приема — устройство неисправно или не подключено.

#### Рис. 3.6. Результат чтения данных с подключенного акселерометра.

Операция: Для изменения параметров работы подключенного устройства необходимо запустить соответствующую подпрограмму (вспомогательное окно) программы Martin.exe (Рис 3.3). Вид окна программы в режиме изменения параметров подключенного устройства приведен на Рис. 3.7. В открывшемся окне необходимо задать логический номер, скорость обмена данными и четность ("Parity"), затем закрыть вспомогательное окно кнопкой "Ok". Вид окна программы после выполнения данной операции приведен на Рис. 3.8.

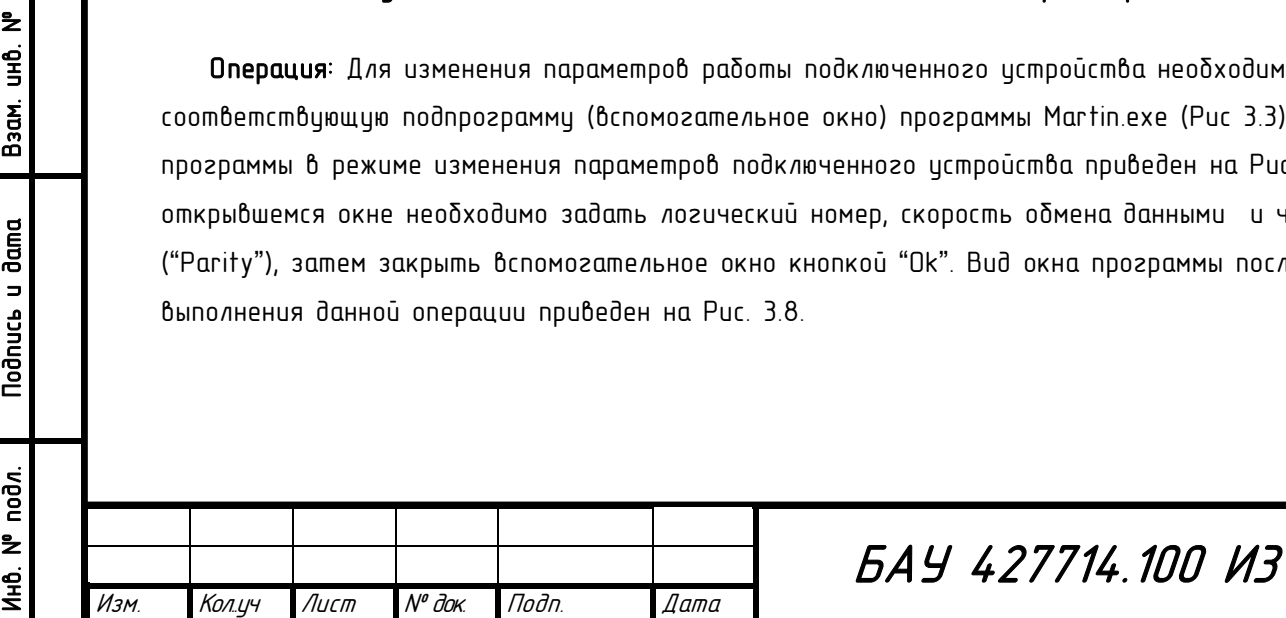

Лист 9

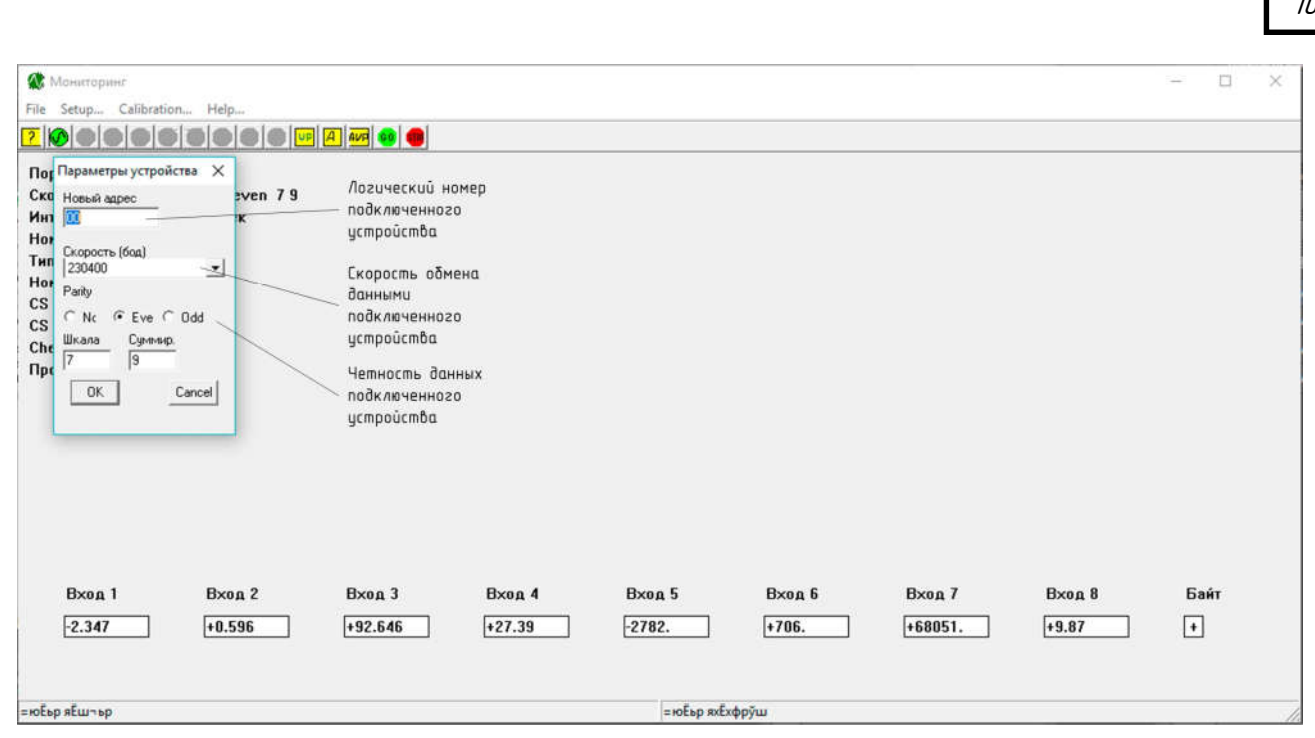

Рис. 3.7. Изменение параметров работы подключенного устройства.

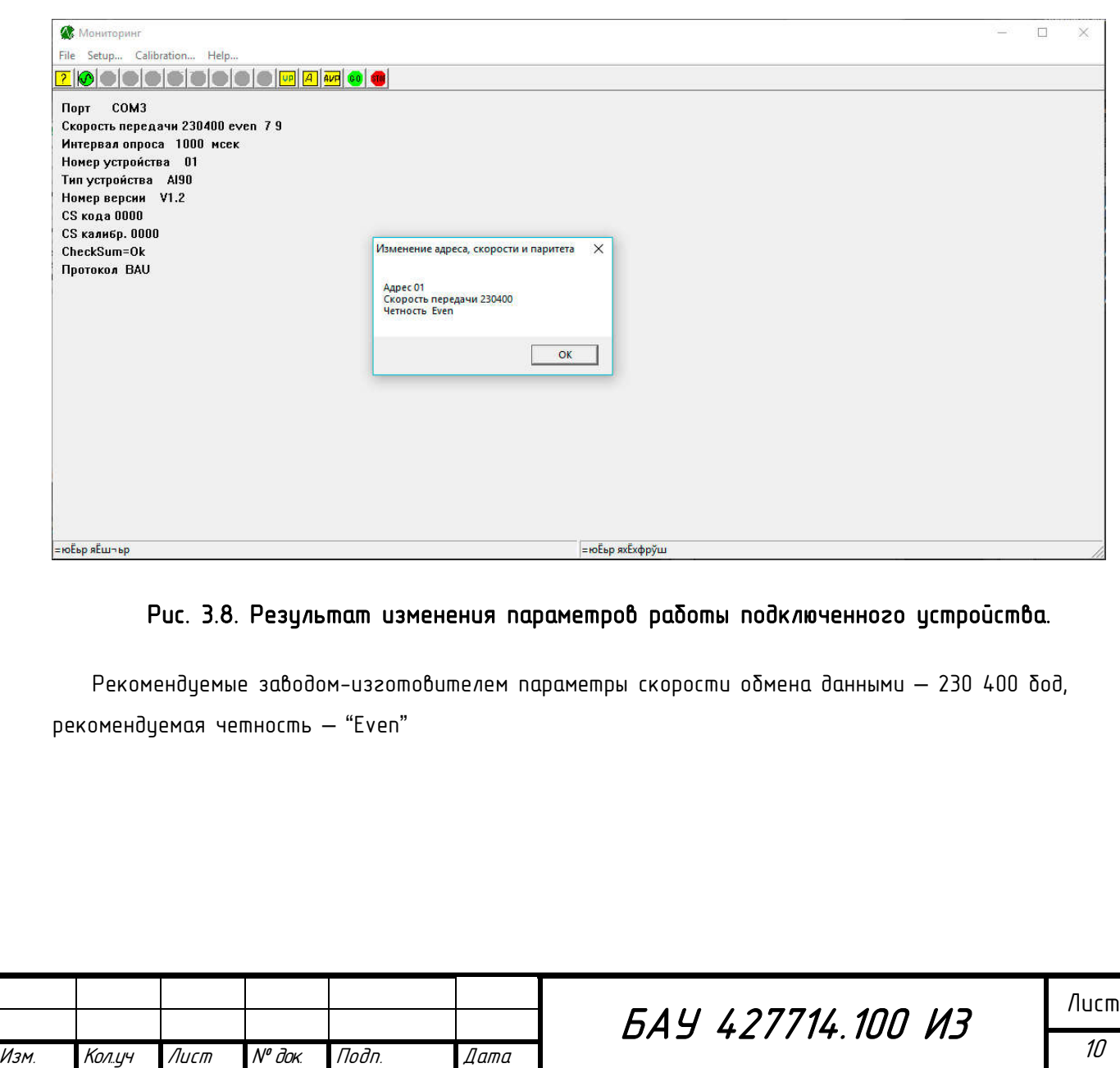

**Nodnuct u dama** 

Ин6. № подл.

Взам. инв. №

Формат А4

 $10<sup>10</sup>$ 

Ι

#### 4. Рекомендуемые требования по осуществлению контроля и оценки качества работ

Контроль правильности настройки режимов работы и логических номеров акселерометровинклинометров АЦт90 выполняется при помощи компьютера или ноутбука с установленной сервисной программой Martin.exe разработки ООО НПЦ «БАУ-Мониторинг» и адаптера ОИС024.

В случае выполнения работ по контролю качества настройки режимов работы на месте установки приборов перед выполнением настройки необходимо:

- отключить кабель от выходного разъема аксеерометра;
- подключить адаптер ОИСО24 к ЭВМ и проверяемому устройству в соответствии со схемой соединения и подключения согласно Рис. 3.1;
- запустить программу Martin.exe.

Контроль: Для контроля правильности настройки режимов работы и логических номеров акслерометра-инклинометра АЦт90 необходимо в программе Martin.exe выполнить операцию идентификации подключенного устройства (Рис. 3.3.). Результат идентификации должен соответствовать параметрам, привеженным в комплекте рабочих чертежей.

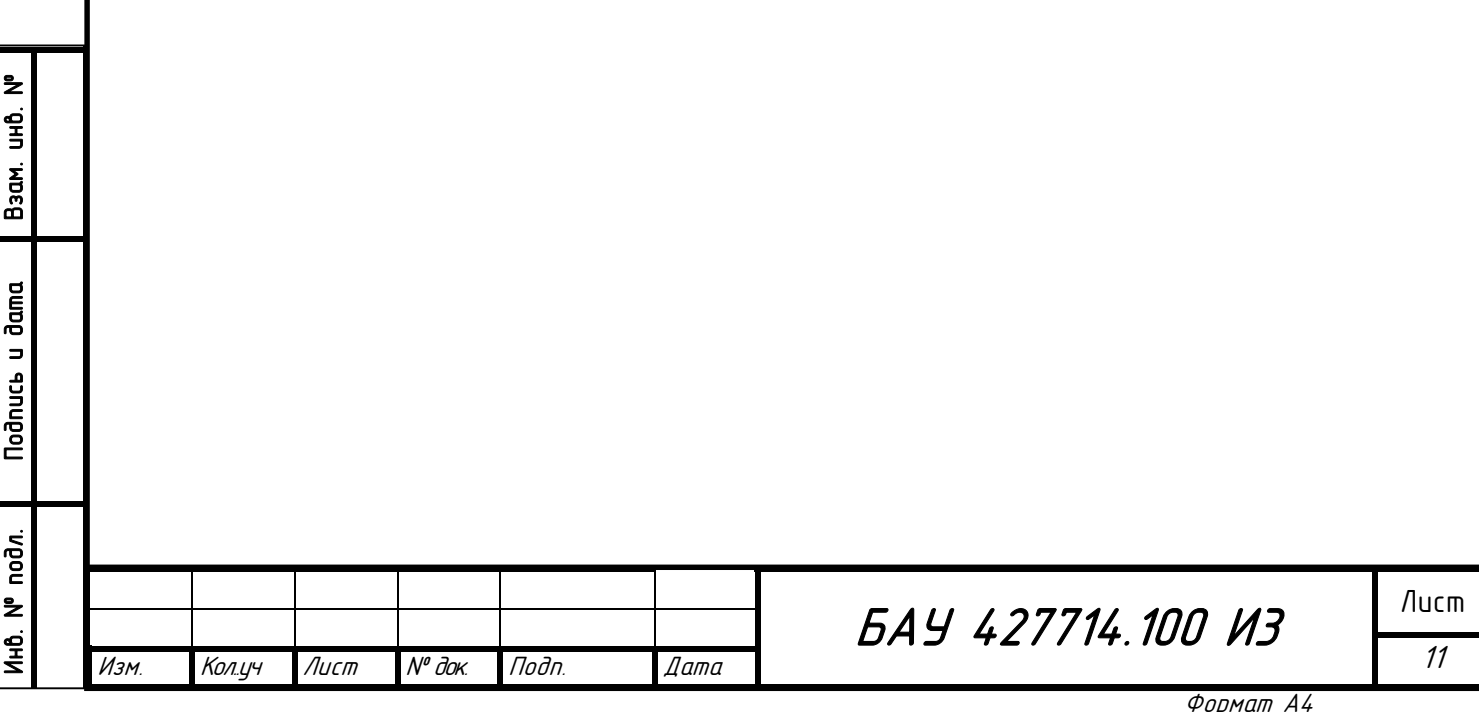

#### 5. Техника безопасности

При производстве работ по пусконаладке акселерометров следует руководствоваться требованиями СП 49.133300.2010, СНиП 12-04-2002 "Безопасность труда в строительстве" инстрикцией ТОИ Р-45-084-01 "Инструкция по охране труда при работе на персональном компьютере".

Все лица, находящиеся на строительной площадке, обязаны носить защитные каски. Рабочие и инжнерно-технические работники без защитных касок и других необходимых средств индивидуальной защиты к выполнению работ не допускаются.

При производстве работ в условиях длительного воздействия пониженных температур все лица, находящиеся на строительной площадке, должны быть дополнительно обеспечены спецодежой, спецобувью и другими средствами индивидуальной защиты для работы при низких температурах на открытом воздухе.

Перед началом производства работ ответственное лицо должно провести инструктаж на рабочем месте, в котором отразить:

- порядок прохода к месту производства работ
- характер и безопасные методы производства работ
- порядок включения временного освещения

Инв. № подл. II Подпись и дата II Взам. инв. №

nodn. ້ МHQ<br>=

**Nodnucs** u dama

ż  $\frac{1}{2}$ 

Взам.

- порядок расположения временных щитов электроснабжения, для подключения электрофицированного инструмента
- порядок складирования инструментов и расходных материалов на рабочем месте.
- основные правила оказания первой помощи пострадавшему, с указанием мест хранения аптечки
- места расположения телефонов для вызова медицинского персонала и пожарной охраны

По границе опасной зоны должно быть установлено защитное ограждение в установленной форме.

Пожарную безопасность на строительной площадке, участках работ и рабочих местах обеспечить в соответствии с требованиями ППБ-01-03 «Правила пожарной безопасности в Российской Федерации», а так же рабочие места должны быть укомплектованы противопожарными средствами защиты согласно ГОСТ 12.1.004-91 ССБТ «Пожарная безопасность. Общие требования».

Участки работ, рабочие места, подходы к ним должны быть освещены в соответствии с требованиями нормативной документации. Освещённость должна быть равномерной, не менее 10 лк, без слепящего действия осветительных приспособлений на работающих. Производство работ в неосвещённых местах не допускается.

Устройство и техническое обслуживание временных и постоянных электрических сетей, а также сетей освещения в местах производства работ должны осуществляться электротехническим персоналом Заказчика

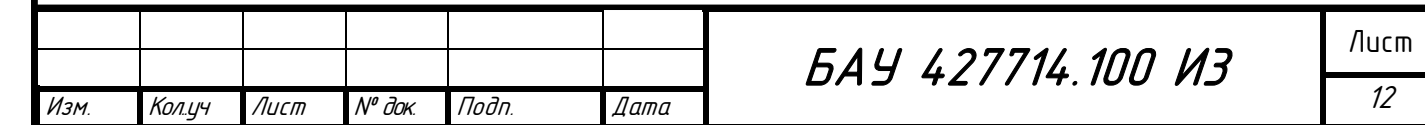

Формат А4

Ширина проходов к рабочим местам и на рабочих местах должна быть не менее 0,6 м, а высота проходов в свету - не менее 1,8 м.

Проёмы в перекрытии, к которым возможен достип людей, должны быть закрыты сплошным настилом или иметь ограждение.

При перемещении конструкций (кабельных ящиков) расстояние между ними и выступающими частями смонтированных конструкций должно быть по горизонтали не менее 1 м, по вертикали - 0,5 м.

Металлические части электроустановок, не находящиеся под напряжением во время работы, должны быть заземлены.

Все пуско-наладочные работы выполнять в соответствии с требованиями проекта, Правил пожарной безопасности и нормативной документации по технике безопасности при производстве строительно-монтажных работ.

Механизмы, инструмент и приспособления должны быть испытаны до начала производства работ согласно СНиП 12-04-2002.

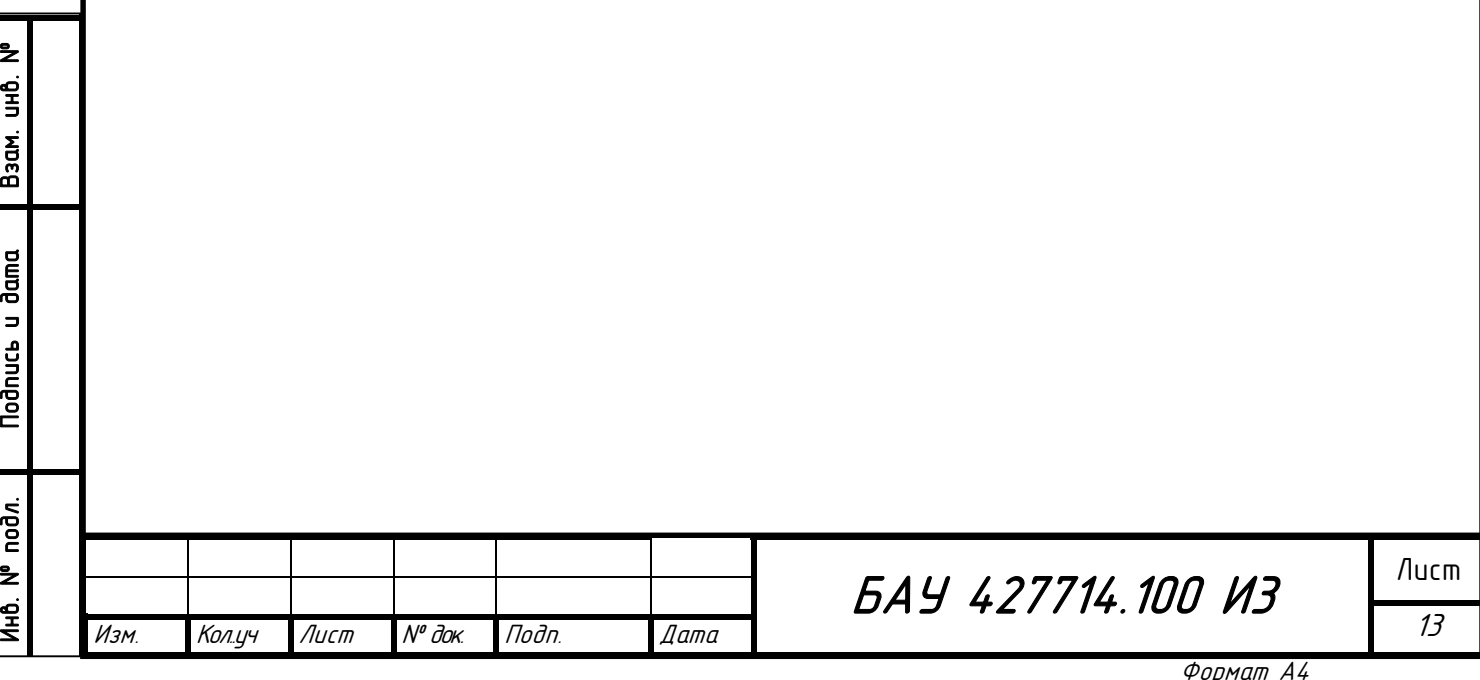

## 6. Рекомендуемые нормы времени и технико-экономические показатели

Состав звена: Ведущий специалист - 1 чел.

Нормы времени на выполняемые работы в расчете на настройку одного акселерометра приведены в таблице 6.1 согласно "Сборнику реурсных сметных норм на пуско-наладочные работы №2 Автоматизированные системы управления. Выпуск 1", утвержденного Госстроем России от 13 декабря 1993 г. письмом №12-324

Таблица 6.1

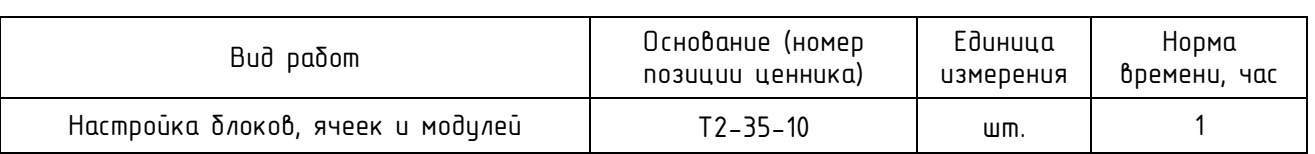

При разработке типовой технологической карты использованы:

- *-* И 1.13-07 "Инструкция по оформлению приемо-сдаточной документации по электромонтажным работам";
- *-* СНиП 12-04-2002 "Безопасность труда в строительстве. Часть 2. Строительное производство";
- *-* СП 49.13330.2010 "Безопасность труда в строительстве. Часть 1. Общие требования";
- СП 76.13330.2016 "Электротехнические устройства";
- *-* СП 77.13330.2016 "Системы автоматизации".

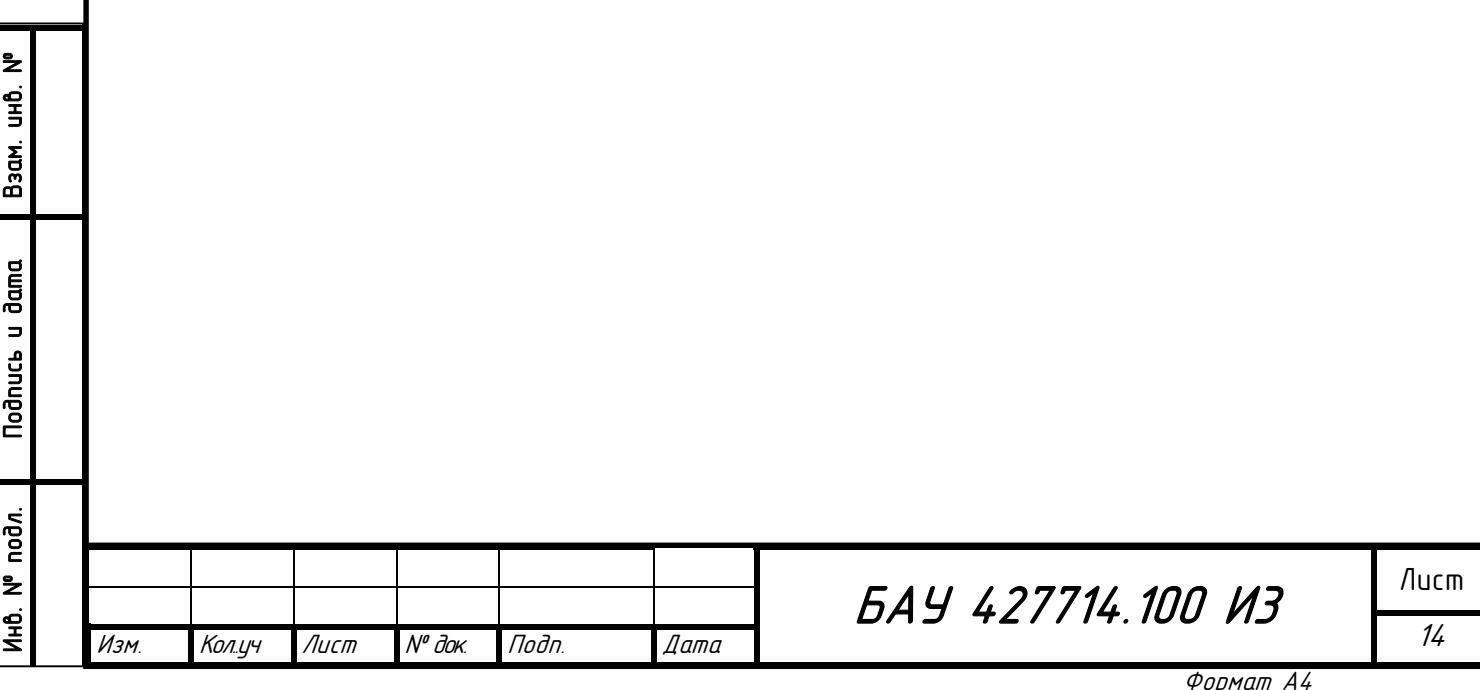

## 7. Лист ознакомления с инструкцией

Ознакомление персонала обязательно до начала проведения работ.

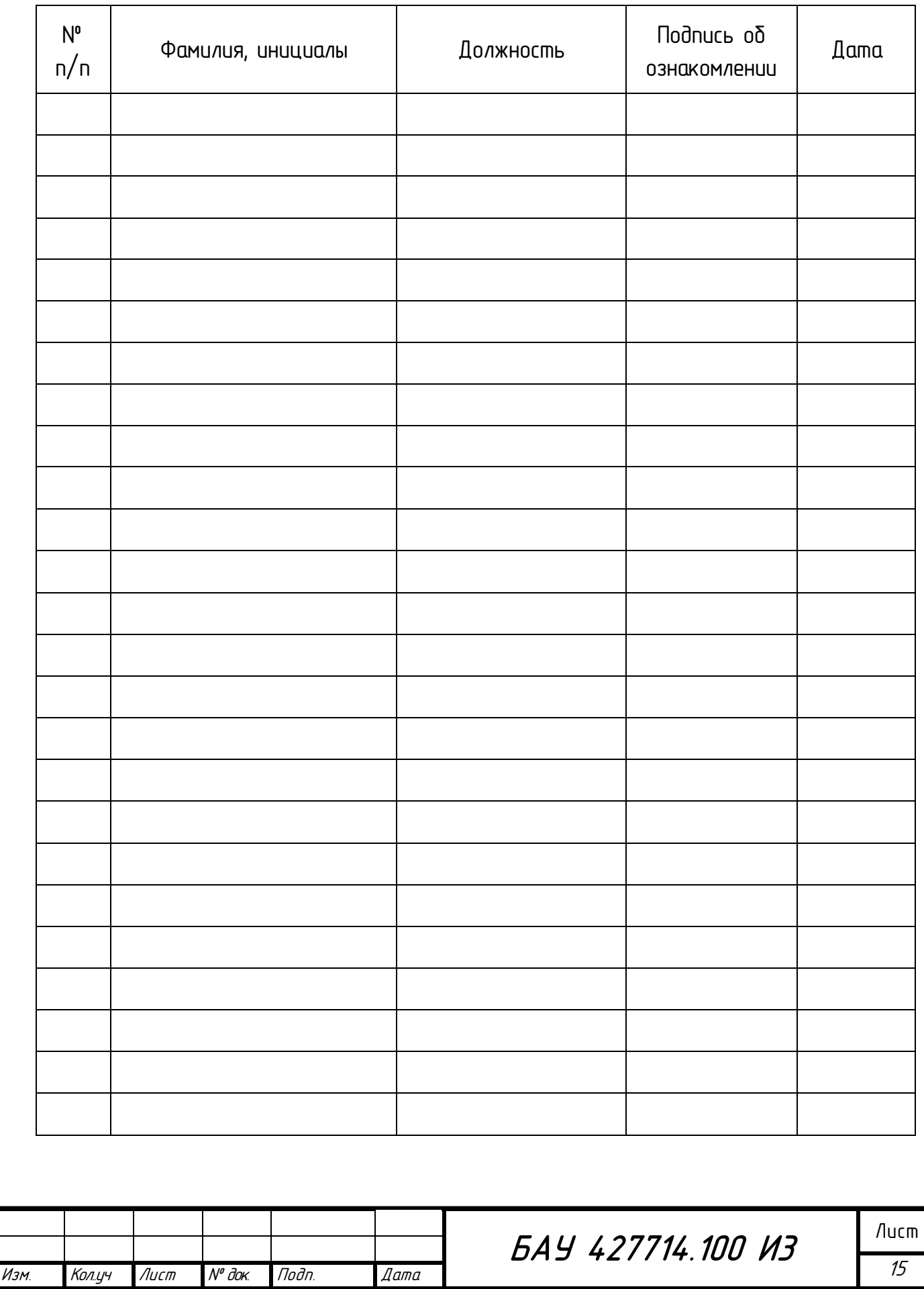

Инв. № подл. II Подпись и дата II Взам. инв. №

Nodnucb u dama

Ин6. № подл.

Взам. инв. №

15

Формат А4